# **Methods of Spatial Information Analysis in the Framework of Building the Integrated Administration and Control System in Romania**

*Daniela DOCAN, PhD Stud. eng., Faculty of Geodesy, Romania, danadoc@gmail.com Iulia DANA, PhD Stud. eng., Romanian Space Agency, Romania, iulia.dana@rosa.ro Cristian MOISE, PhD Stud. Geogr., Romanian Space Agency, Romania, cristian.moise@rosa.ro* 

*Abstract: Romanian Paying and Intervention Agency for Agriculture have started this project and also have the full responsibility for the creation and maintenance of LPIS. The orthophotoimages needed for the creation of LPIS were provided by National Agency for Cadastre and Land Registration (ANCPI). In LPIS Quality Control it was involved SIVECO, Romanian Space Agency (ROSA), Romanian Centre for Remote Sensing Apply in Agriculture (CRUTA) and Geosystems Romania . Quality control was made with VISA-ROM (Geosys France), ArcGIS 9.1 and* 

*GIS DataReViewer, a custom product developed for the ESRI ® ArcMap ™ application by ESRI's Production Line Tool Sets (PLTS) Grup to support visual review and batch validation of data. Spatial data quality control (QC) tasks include a series of automated and visual checks of the orthophotos, database, topology and accuracy of the physical blocks vectorization.* 

*Keywords: orthophotoimages, quality control, database, topology, vectorization.*

The application presented in this paper was realized as part of the project in charge with the setup of the database LPIS for Romanian territory, in order to implement the procedures of agricultural subventions, according to the policy and the procedures of European Union(UE). The project was started by Romanian Paying and Intervention Agency for Agriculture(APIA). The abbreviation LPIS is used by European Union in order to define the Land Parcel Information System as part of The Integrated Administration and Control System (IACS), developed by all the European countries (member or on road to become members) according to the fundamental juridical regulations of UE.

The complex operational applications were designed and implemented by a consortium formed by SIVECO, Romanian Space Agency (ROSA), Romanian Centre for Remote Sensing Apply in Agriculture (CRUTA), Geosystems Romania, GAF (Germany) and Geosys (France).

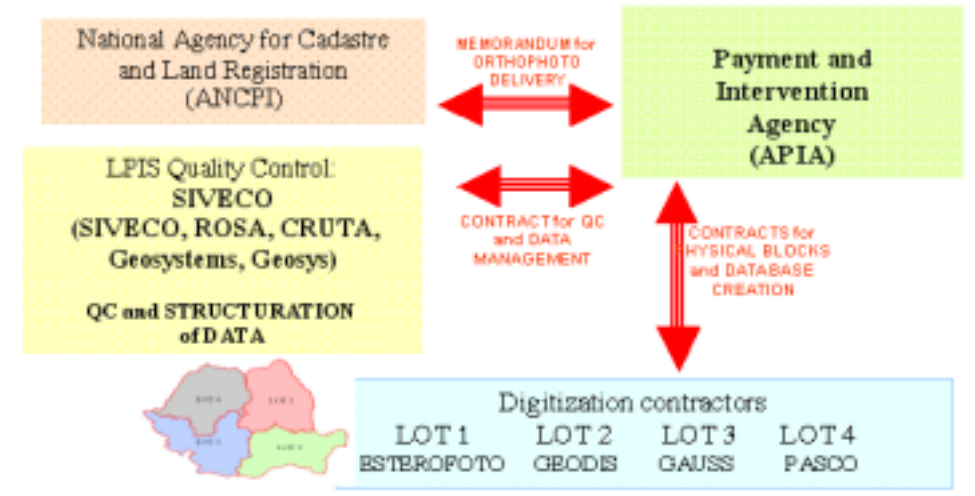

Fig. 1 LPIS Contractual Connections

In order to distribute the agricultural subventions, the farmers identify and will identify the land parcel used for agricultural purposes, in the area of a "physical block", also known as "reference parcel". So, in a first step, was realized the digitization of physical blocks corresponding to administrative units on the Romania's territory, based on the orthophotoimages supplied by ANCPI. Then it was done a "spatial database" necessary for an easy identification of the farmer's parcel, the eligible parcels are formed by physical blocks, according to the definitions presented below:

## *Physical block*

A physical block (BA) is a parcel, with natural or artificial permanent boundaries, used for agricultural purposes by one or many farmers, which may include one or more agricultural parcels.

## *Land parcel*

Is a continuous parcel, part of a "physical block", used for just one type of crop, used only by one farmer. The eligible land parcel has to have an area of minimum 0.3ha, and the category should be of agricultural type and to be maintained in good agricultural conditions and environment.

According to the requests and recommendations of UE, the creation of LIPS has to take into account the following aspects:

- *the utilization of orthophoto 1:5000;* 

The orthophotoimages delivered by ANCPI were used as base for spatial data.

- *the creation of the database in a GIS environment;*
- *the homogeneity of the database.*

The polygons which are defining the physical blocks should not have overlapping or artificial limits (the limits of the maps or administrative units). In order to have a cartographic representation continuous and unique for the whole Romanian territory was chosen the national projection Stereographic '70. For fill in the GIS database concerning the communes' boundaries was used the Romanian database at a 1:100.000 scale offered by Geosystems Romania, in ArcView Shapefile format. Later on, it was received from ANCPI a dataset in AutoCAD format, then in ArcView Shapefile format, dataset which contained the administrative boundaries of the communes, based on maps at scales 1:2000 and 1:5000.

## - *minimum accuracy*

The minimum accuracy of the database has to be conform with cartographic standards for a scale of 1:10.000. The use of the orthophotoimages at a 1:5000 scale and the digitization at a bigger scale  $(1:1000 - 1:2000)$  had guarantied automatically this condition.

It was done the AUDIT of the contractors in charge with the digitization of the physical blocks. This action had targeted mainly the analyze of the following aspects:

- the solution used:
- the digitization technology;
- the traceability of data and actions;
- the instruments used for work management (the stock of orthophotos, the level of digitization for each administrative unit, the priority management);
- the verification of continuity and adjacency between neighboring communes;
- program of training for photointerpreters;
- the risk management (quality, schedule);
- the internal quality control: organization, traceability of the results, actions taken in case of errors, the following of the technical specifications.

It was agreed with the beneficiary (APIA) to do specific recommendations and was proposed solutions for each of the named activities thus to be able to homogenize and to make compatible the activity of contractors.

The external quality controls based on two complementary actions which determine if the work of contractors is according with the technical specifications concerning the:

- respect of data format
- quality of photointerpretation the unit for quality control was the commune(UAT)

#### **Phase I**

The application Visa-Rom developed by Geosys France, used for the quality control of data delivered by the contractors in charge with the digitization of the physical blocks, was created to work in a ArcGis 9.x software. The functions implemented allow precise analyzes for the identification of the possible topological errors (overlaps, multipart polygons, gaps), the accuracy of the database fields and to find out the tolerances according to the European standards.

## **1. Automatic check Visa-Rom for 100% of UATs**

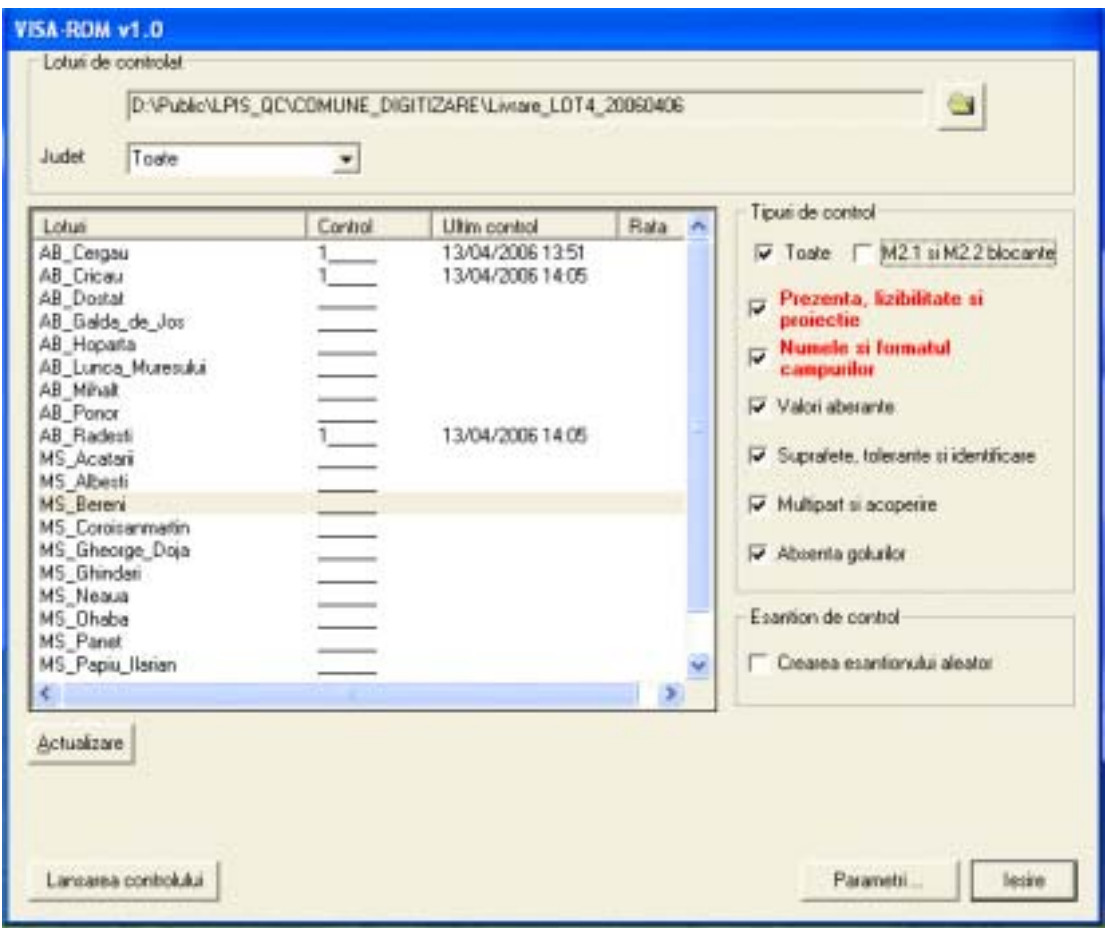

Fig. 2 The first control is realized (topology and structure of data) using Visa-Rom (Map Objects based software application)

The control application generates reports in Romanian which are transmitted to the contractors, in the situations of acceptation or the rejection of an administrative unit

Those reports present:

- The list of physical blocks and errors, the number of errors, the number of errors per block;
- Total number (and the percentage) of errors;
- The integrity of data according to reference layer (ANCPI shapefiles).

| RAPORT DE CONTROL AL DATELOR                                                                                                    | M2.2 NUMBLE ST FORMATUL CAMPURILOR                                                                                                    |
|----------------------------------------------------------------------------------------------------|----------------------------------------------------------------------------------------------------|
| UAT controlat : AB_Poncr<br>  Data QC : 12.04.2006<br>  Data QC : 11.101<br>  Data QC : 11.101<br>Sinteza resultatului oc : 111110<br>PARAMETRI                                                                                                    | MR POLIG<br>: Prezent, Format OK<br>SUPRAF_GIS : Prezent, Format eronat (KLO.2)<br>PERIMETRU : Prezent, Format OK<br>TOLERANTA : Prezent, Format eronat (NR.2)<br>STARE : Prezent, Format OK<br>DATA_CREAR : Prezent, Format OK<br>OP_CREARE   Prezent, Forwat OK<br>DATA_ACTUA : Prezent, Format OK                                                                                                    |
| Praguri de toleranta :<br>Georeferentiere :<br>5.0%<br>Eroarea admisa a vectorizanii : 2,000 m<br>Praguri de intrerupere a QC :<br>Prezenta, lizibilitate si proiectie :<br>1.00<br>sumele si formatul campurilor :<br>1.00<br>1.00<br>Valori aberante :<br>suprafete, toleranta si identificare : 100<br>Cazuri multipart si suprapunere : 100<br>daluri :<br>1.00 | OP_ACTLIZ : Prezent, Format OK<br>VERSIUNEA : Prezent, Format OK<br>TIP ORIGCT : Prezent, Format OK<br>JUDET   Prezent, Forwat ox<br>MLME_COM : Prezent, Format OK<br>COMUNA : Prezent, Format OK<br>IDENT_BLOC : Prezent, Format OK<br>FOL. PR TRN : Prezent, Format OK<br>FOL_SEC_TR : Pre2ent, Forwat ox<br>OBSERVATII : Prezent, Format OK<br>PAR_AGR_MB : Prezent, Format ok<br>DATA_ZBOR : Prezent, Format OK<br>OBS ORTO : Prezent, Format OK<br>Campuri in plus : 0 |
| SENTEZA RESULTATELOR                                                                                                    | M2.3 VALORI ABERANTE                                                                                                    |
| :<br>Prezenta, 11z1b111tate si proiectie : 1 Broare<br>Mumele si formatul campurilor : 2 Gprit<br>Malori aberante : 0prit<br>suprafete, toleranta si identificare i 85 prori<br>Cazuri multipart si suprapunere  : 1 Groane<br>an'i uri<br>$1 - C$ 60<br>Numarul total de erori detectate<br>$\cdot$ 89                                                             | M3.1 SUPRAFETE SI TOLERANTE                                                                                                    |
| M2.1 PREZENTA, LIZIBILITATE SI PROIECTIE<br>AR_Ponor_digit.dbf : Prezent, Lizibil, Format OK, (502 inregistrari)<br>AB_Ponor_digit.shp : Prezent, Lizibil, Acoperit 03%<br>AR_Ponor_digit.shx : Prezent, Lizibil, Format OK                                                                                                    | tncoerente ale suprafetelor (alfanumeric/geographic) = 0<br>Incoerente ale Perimetrului (alfanumeric/geographic) = 85<br>Incoerente ale Tolerantei (alfanumeric/geographic) : 0<br>Incogrente de Identificare (alfanumeric/geographic)<br>M3.2 CAZURI MULTI-PART SI SUPRAPUNGRE                                                                                                    |
| AB_Ponor_adm.dbf   : Prezent, L121b11, Pormat ox. (1 inregistrare)<br>AB_Ponor_adm.shp   : Prezent, L121b11, Acoperit 100%<br>AB Ponor adm.shx : Prezent, Lizibil, Format ox<br>AB_Ponor_1eage.s1d<br>: Prezent, Lizibil<br>AB Ponor stats.xls : Lipsa                                                                                                    | Po]igoane multipart detectate (numar de inregistrari)<br>Poligoane cu suprapuneri detectate (numar de inregistrari) : 0                                                                                                    |

Fig. 3 The Quality Control Report

**2. The check of photointerpretation for a 5% sample of physical blocks (sample generated by Visa-Rom)** 

The administrative unit is considered REJECTED if more than 20% of the 5% physical block sample is presenting errors. The commune rejected is retransmitted to the contractor to correct the digitization.

If the number of rejected blocks is less or equal with 20% of the 5% sample, the administrative unit is considered admitted.

Accepted if  $\text{errors} \leq 20\%$ 

Rejected if  $\text{errors} > 20\%$ 

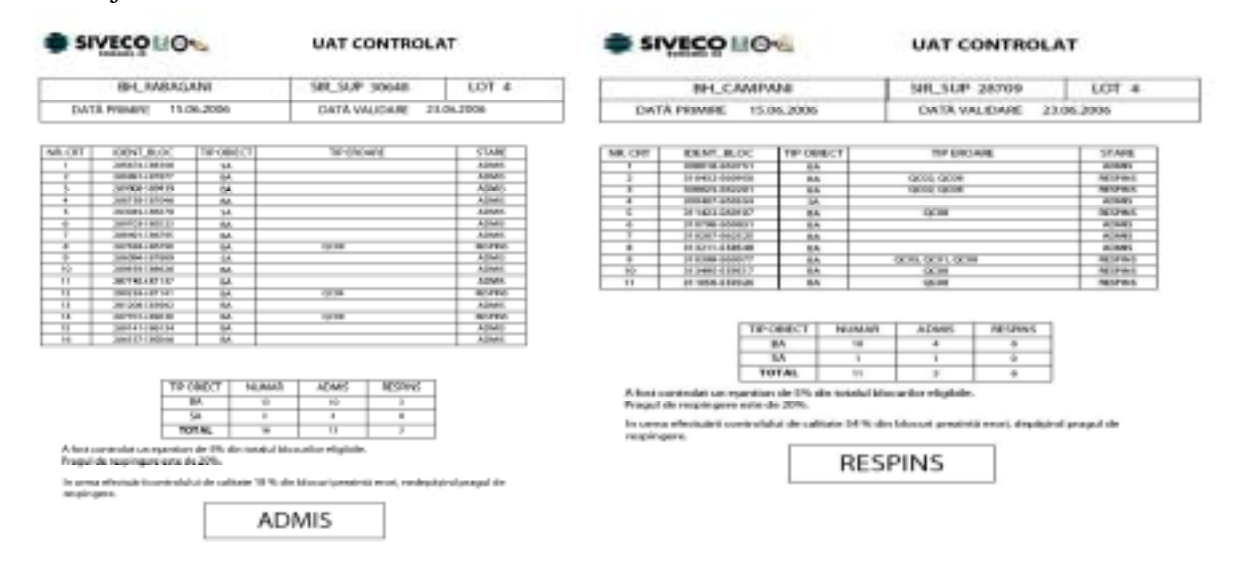

Figure 4. The result of the photo-interpretation control is summarized by a control report

## **Phase II**

We have chosen a sample of 30 communes in order to test, set up the final checks (quality control), and to identify/correct the database errors.

*The goal was to identify geometrical and attribute errors and to correct the attribute errors.* The control was realized for 100% of the physical blocks in an administrative unit. The existing data for each commune were:

- the limits of the commune in shapefile format;
- the physical blocks digitization by contractors;
- the orthophotoimages at 1:5000 scale in MrSID format.

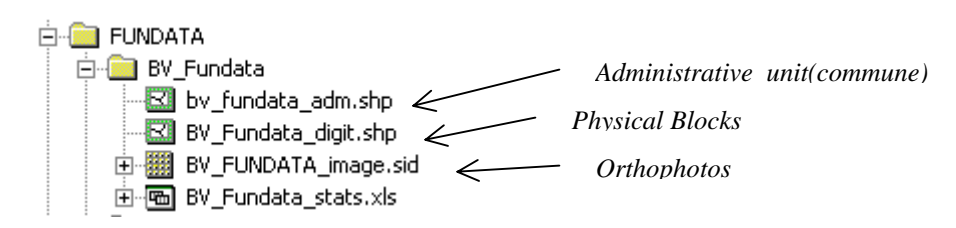

## **1. Prepare data**

All 30 communes are in a shapefile format. Each of this shapefile has to be checked for errors and loaded in the GeoDatabase format.

Initially was discovered a lot of missing/null values in the attribute table. This could lead to inconsistence in the GeoDatabase.

| T# ODECT JUSET<br>COMMAN BEHT BLOC   FOL PR TRN   FOL SEC TR<br>OBSERVATE<br><b>UME COM</b><br>1502051-438100<br>us to but a<br><b>ADORUM</b> |                      |
|----------------------------------------------------------------------------------------------------|----------------------|
|                                                                                                    | PAR AGR NE DATA JINE |
|                                                                                                    |                      |
| ∃<br><b>REPORT -406148</b><br>40991<br>Fundata                                                                                                |                      |

Fig. 5 Attribute table of the shapefile

Performing the QC requires that the data should be loaded in an intermediated workspace, a Personal GeoDatabase which allowed us to perform a series of checks. Each commune was loaded in a distinct Geodatabase.

The Geodatabase has a feature datasets named *Blocuri\_Fizice*. This feature dataset stores a feature class named *BL\_FIZ* and a topology named *Blocuri\_Fizice\_Topology.* 

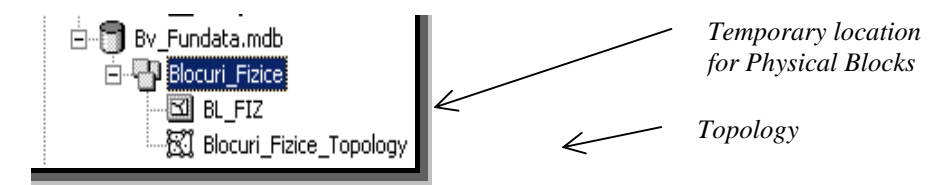

Fig. 6 Example of a geodatabase where is stored Fundata commune from Brasov.

The *BL\_FIZ* feature class is just a collection of features that have the same geometry, attributes, and spatial reference. The *Blocuri\_Fizice\_Topology* is a collection of rules and relationships who, coupled with a set of editing tools and techniques, enables the geodatabase to model and control the geometric relationships between features (physical blocks) and to maintain them during editing.

*Geodatabase topology rules are used as initial quality control checks for spatial relationships such as adjacency, coincidence and connectivity.* 

There are two rules for *Blocuri\_Fizice\_Topology* :

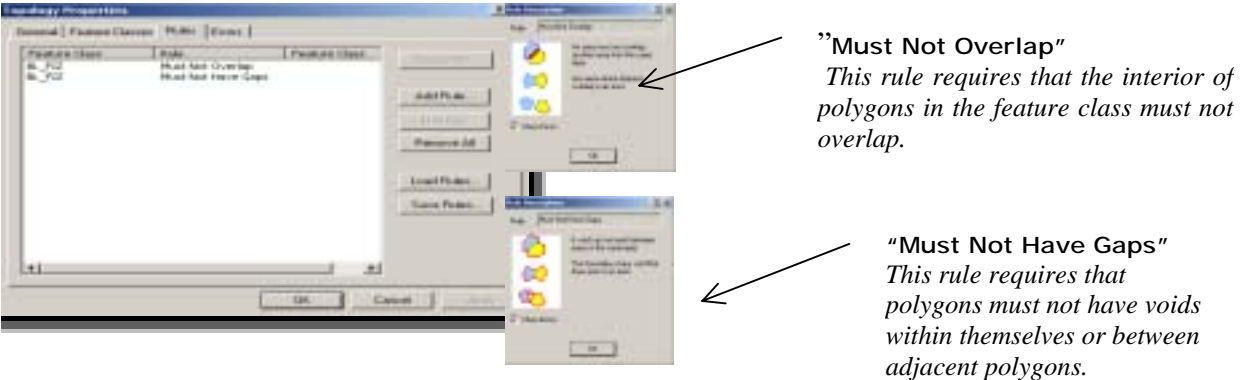

Fig. 7 Topology Properties dialog box

Topology errors discovered during validation are stored in the Geodatabase and can be reviewed using the **Error Inspector**.

## **2. Perform automated QC checks using GIS Data ReViewer**

GIS Data ReViewer is a custom product developed for the  $ESRI^{\circ}$  ArcMap application by ESRI's Production Line Tool Sets (PLTS) Group to support visual review and batch validation of data. ArcMap is an application within the ArcGIS Desktop products (ArcView<sup>®</sup>, ArcEditor  $\stackrel{m}{\sim}$  and ArcInfo™ ).

GIS Data ReViewer is composed of a series of buttons, tools, and context menus used to identify where corrections and deletions must be made to the spatial data and its attributes.

GIS Data ReViewer provides tools for selecting and editing, performing spatial analysis, creating QC Grids, finding overlapping features, creating error tables, capturing and digitizing missing features, and making topology checks. Errors are logged into a table that stores all the necessary information for historical tracking.

*Each commune has a new ReViewer Session that generates a personal geodatabase who stores error table information.* 

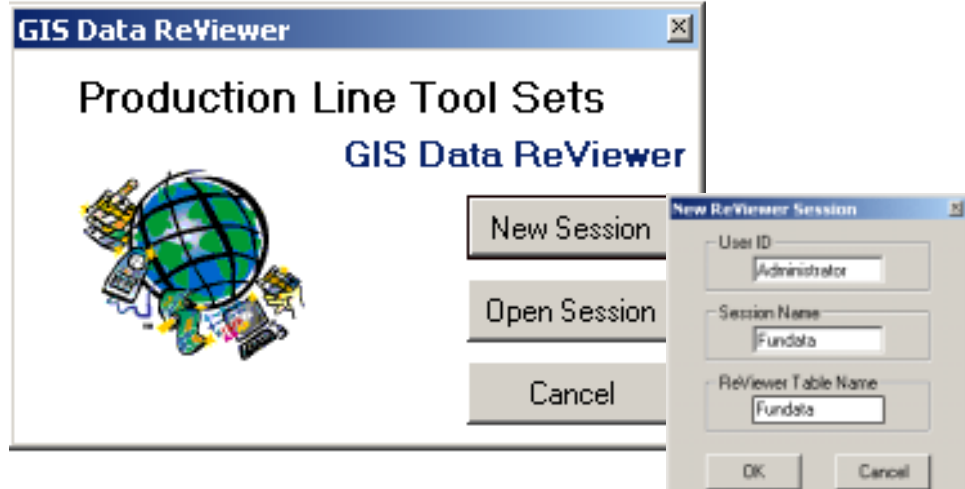

Fig. 8 GIS Data ReViewer Session

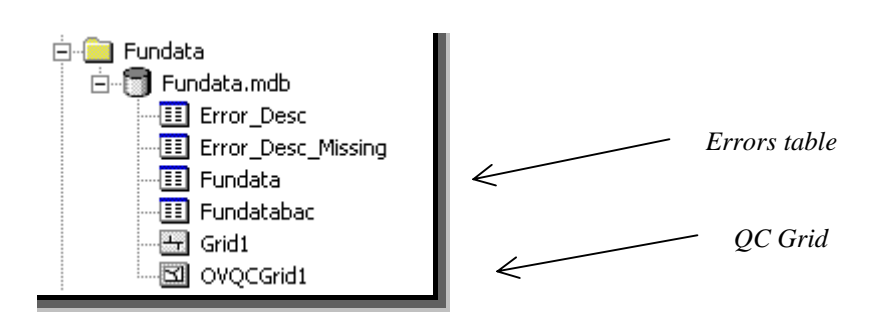

Fig. 9 Example of a geodatabase generated in a ReViewer Session.

# **2a. Inspect the quality of attributes**

*1. Check physical blocks IDENT\_BLOC field for duplicate values*- the result will indicate the occurrence of the physical block unique identifiers

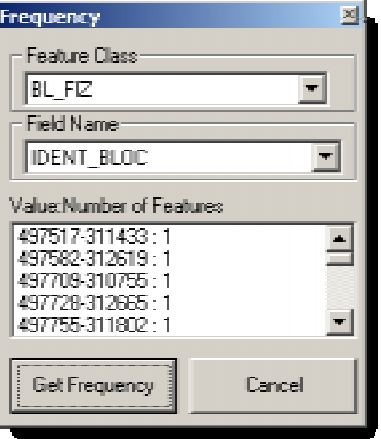

Fig. 10 The Frequency dialog box

*2. Perform a feature count-i*n this step is checked that number of features in the source data (shapefile) is equal with the number of features in the destination data.

## **2b. Check for topology errors with Validate Simple Geometry**

In this step, we just look for overlaps and duplicate vertices in the *BL\_FIZ* layer. With *Validate Simple Geometry* tool, we run the selected topological checks (also known as validation processes) for the *BL\_FIZ* feature class who stores polygons of the physical blocks. Vertices were considered duplicate if they were located within 1 meter distance each other.

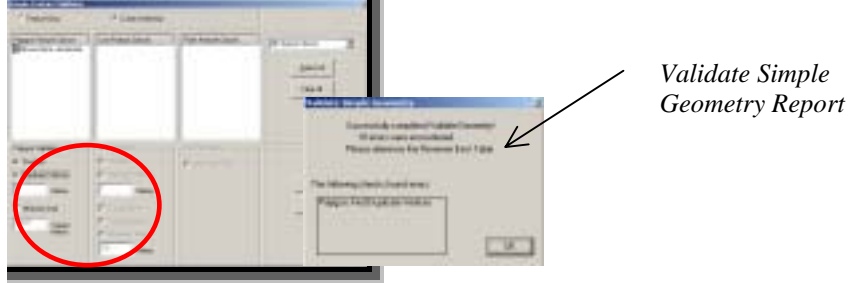

Fig. 11 Simple Feature Validator dialog box

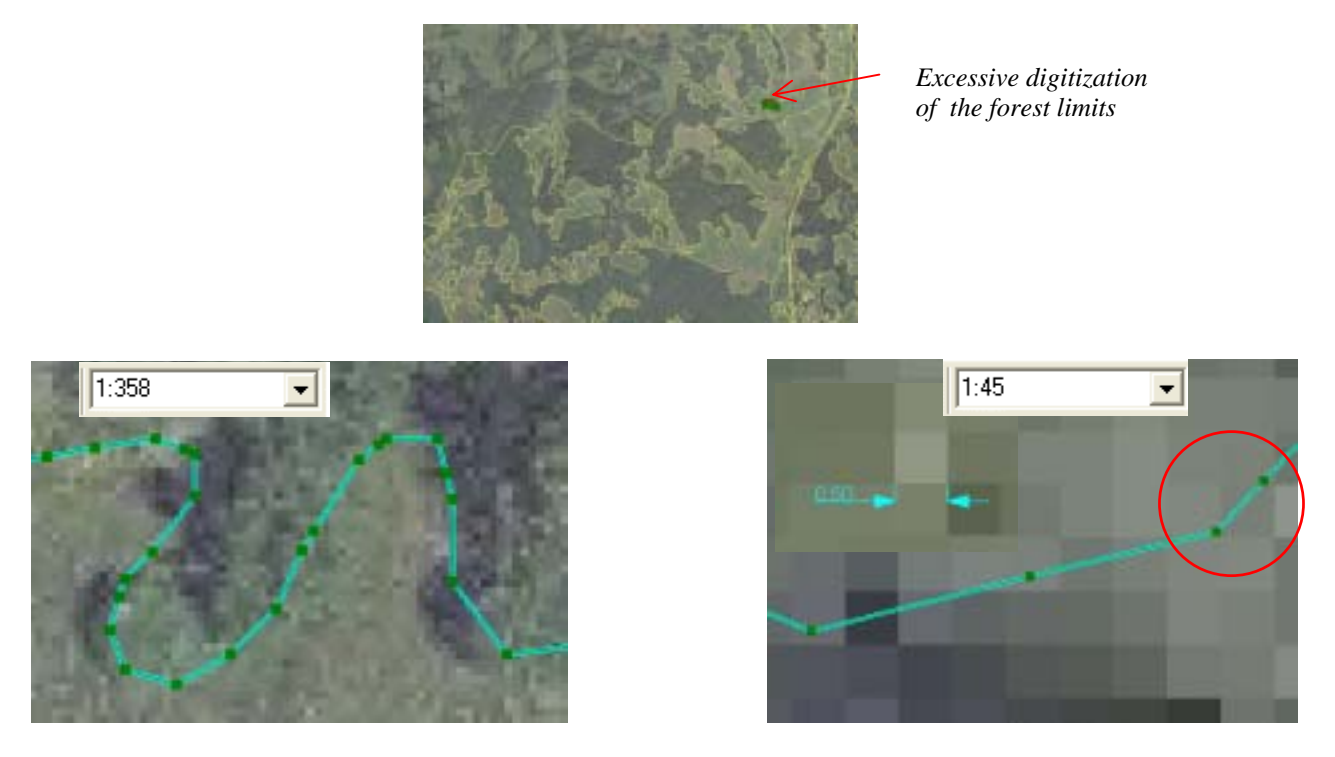

Figure 12: Example of the vertices that are located under 1 meter one of an another . The scale of the digitization is 1: 1000 and the resolution of the orthophotoimage is 0.50 meter.

All of the errors encountered by the *Validate Simple Geometry* tool were automatically added to **Error Table.**

| <b>PLTS CIS Data ReViewer 4.2</b><br>国国巴牌 ▶ ◆暗 奥区# 2025 K 60 7 民發 ■<br>D<br>Show Error Table<br>$\leq$ 1<br>因問 コド<br>凶圆<br>¥<br>FC <sub>mb</sub><br>Exhium<br><b>Dwik</b><br>Rev Steur<br>Rev Tech Ray Day<br>Feature Class<br>Listades<br>1/25/2007 (rolb<br>I C'Omure asis/FUNDATA/BV_Fundat-(Strout fister ventorio (multi-<br><b>Use Review</b><br>Administrator<br>saloam duplicat<br>1/25/2007 onab<br>E'Comre asia/FUNDATA/BV Fundat-Blacut-Itdos vectors (VERTS)<br>Duplicate rentices loand. Part = DVentex = 75 Administrator<br>Baich Beandry Dreck<br>V20007<br>C: Conune apial/FUNDATAN&V Fundati Blacui (dos vector).<br>Duckcake reflore loand. Fart . EVentex . IEI Administrate<br>HERTS<br>Bach Georgey Dwck<br>onub<br>C: Camure apid FUNDATOW/ Fundat (Strout Stice vestals).<br><b>MATS</b><br><b>SANCHORN</b><br><b>Back Executive Direct</b><br>Duplicate restices found. Part + EVenter + 36 Editorials also<br>onab<br>C:Comune apia/FUNDAFA/BV_Fundat-[Shout-lister ventoris]16FR19<br>1/26/2002 insdi-<br><b>Raich Easandry Dyrek</b><br>Duplinate reviews from ( Part + DVertex + 12) Administrator<br>V2V2007 (rub<br>SE Comune apia/FUNDAFA/BV, Fundah Stepsi itolog vertoto l'ICFITS<br>Saich Earonsky Drack<br>Duplicate vertices found. Part = DVertex = 14 Administrator<br>E'Conune apia\FUNDATA/&V Fundat: Discussions vectors<br>WER15<br>Baich Geometry Dheck<br>Duckcake reflices found. Fait . EVenex . 15 Administrator<br>1/25/2007<br>onab<br><b>VECKET</b><br>E C Camure apare PUNDATANEV Fundat Bilacus (dos vector).<br><b>WRTS</b><br>Stach Executor Direck<br>Duckings vertices found. Part + EVenter + 12 Administrator<br>ondo<br>1/20/2007 (real)<br>C:Comune apid RINDATANIV, Fundat-Black Kope vestorial<br><b>ISRTS</b><br><b>Rach Executiv Deek</b><br>Duplicate reduces found. Part of Vetex x 13 Administrator<br>10 C'Comze asi/FUNXIA/BV, Fundal Stepsitosa vectors (18715)<br>Balch Beaudoy Dreck<br>Daplinako verkoos lound, Pari + DVerkov + 1 : Administrator<br>1/25/2007 (roll)<br>TT C Conune apia/FUNDATA/BV Fundati Blocut Italia vectoris / HERTS<br>Baich Easnetty Drack<br>Duplicate reflices found. Part = EVertex = 1 : Administrate<br>1/25/2007 cruits<br>V20202 out<br>12 C: Conune apar FUNDAT AND Fundat Steps Holze vectors<br>HERTS<br>Bach Geonety Dyck<br>Duckinske restiges found. Part - EVentex - 30 Administrator<br>SUSCIENT GALE<br>13 C Conuve apr/FUNDSTANY Fundst Shout four vestors.<br>16RTS<br><b>Rack Engineer/Deck</b><br>Duplicate reduces found. Part + EVenter + 21 Administrator<br>18 C: Comune apin/FUNDATA/BV, Fundat-Blacua Rober ventorio (159715<br>1/25/2007 (rub)<br><b>Balch Extendity Drock</b><br>Duplicate restore lound. Part + DVertex + 33 Administrator<br>TS C Comune apia/FUNDAFA/BV Fundal- Discussions vectors (ICF/TS<br>Saich Eeoneky-Dreck<br>Duplicate refices found. Part = BVertex = 33 Administrator<br>MEADON onab | Car Status Cor Tach<br>could<br>rnalb | 쯰<br>曑<br>Meteo<br>Cor Date |
|----------------------------------------------------------------------------------------------------|---------------------------------------|-----------------------------|
|                                                                                                    |                                       |                             |
|                                                                                                    |                                       |                             |
|                                                                                                    |                                       |                             |
|                                                                                                    |                                       |                             |
|                                                                                                    |                                       |                             |
|                                                                                                    |                                       |                             |
|                                                                                                    |                                       |                             |
|                                                                                                    |                                       |                             |
|                                                                                                    |                                       |                             |
|                                                                                                    |                                       |                             |
|                                                                                                    |                                       | (mill)                      |
|                                                                                                    |                                       | out                         |
|                                                                                                    | mill                                  | mit                         |
|                                                                                                    | <b>Charles</b>                        | out                         |
|                                                                                                    | (mill)                                | (mill)                      |
|                                                                                                    | <b>sub</b>                            | out                         |
|                                                                                                    | nd                                    | out                         |
|                                                                                                    | <b>CRANT</b>                          | mill                        |
|                                                                                                    | <b>Charles</b>                        | (mdl)                       |
|                                                                                                    | (mill)                                | (mill)                      |
|                                                                                                    | rsalt                                 | mih                         |
|                                                                                                    | nd                                    | out                         |
|                                                                                                    | <b>Chulk</b>                          | mall                        |
|                                                                                                    | ceall.                                | (mill)                      |
|                                                                                                    | radh                                  | mih                         |
| NEC Conune apia/FUNDATA/BV Fundat (Steps) (cips vector) (IERTS<br><b>V25/2007</b><br>Bach Geométy Dieck<br>Duckcake rentices found. Part = EVentex = 17 Administrator<br>onub                                                                                                    | mit                                   | mih                         |
| 1/2020<br>17 C Canye apr/FUC07/VW Fundat Republike vestab.<br><b>SRTS</b><br>Duckinste retions found. Part + EVenter + 15 Administrator<br>Suich Emanway Dwck<br>out                                                                                                    | <b>Hull</b>                           | multi                       |
| 18 C Comze apic FUNDATAW/ Fundat Shout from ventors (IER15<br>Daplinske revisses found. Part a DVesteurs II (Administrator<br>MAXXXXX (mall)<br>Ratrik Einmonton Date L                                                                                                    | <b>County</b>                         | (m.B                        |
| 19 E'Comine apid FURDATAMEV, Fundalı Bisoulilides veziolo (VERTS)<br>Diglicate reflicer loand, Part + DVelipe + 1 - Administrator<br><b>MEADER</b> and<br><b>Bach Beandry Dreck</b>                                                                                                    | a mulh                                | <b>Card</b> i               |
|                                                                                                    |                                       |                             |
| $\blacksquare$                                                                                                    |                                       |                             |
| Tutal Records: 19<br>지희<br>회회<br>扁毛                                                                                                    |                                       | Dose                        |
|                                                                                                    | Same.                                 |                             |

Fig. 13 Records in the Error Table

## **3. Perform visual QC checks using GIS Data ReViewer**

This step assumes visual checks of each physical block to identify photointerpretation and attribute errors and to correct *only* the attribute errors.

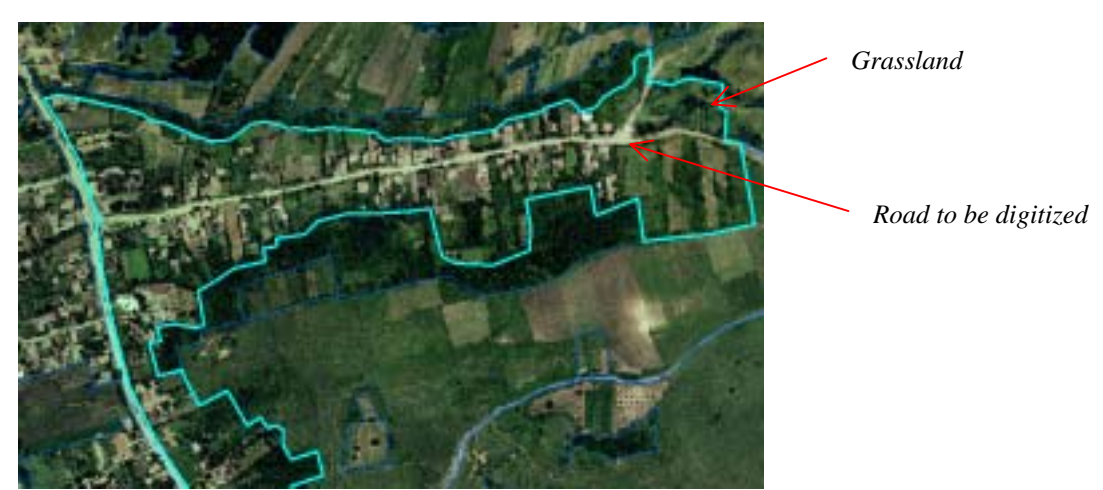

Fig. 14 Example of the errors in photointerpretation and digitizing.

All the errors identified by visual QC process are describe and stored in the GIS Data ReViewer **Error Table**. In **Errors Table** there are some fields who offer information about visual QC like correction status, technician's name and the date of the correction. The correction status (**Cor\_Status**) is updated, indicating the corrective action taken. The correction technician's name (**Cor\_Tech**) and date of the correction (**Cor\_Date**) are automatically stored in the error table.

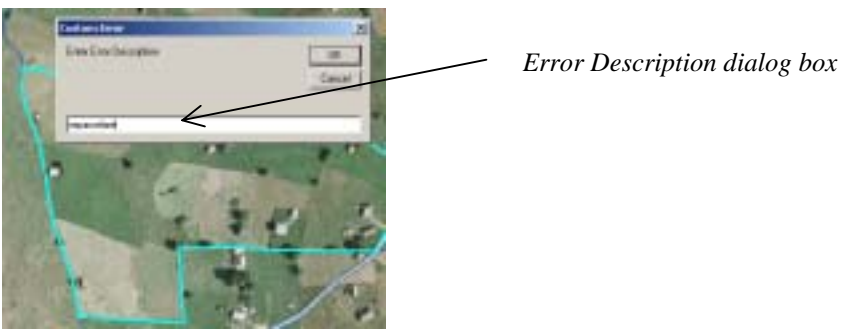

Fig. 15 Example of the error description

For a homogeneous errors description it were identified possible errors and were allocated error codes. Those codes were added during the quality control checks based on the new errors identified by the operators.

| QC01 Limite gresit digitizate in NORDUL blocului fizic     |
|------------------------------------------------------------|
| QC02 Limite gresit digitizate in SUDUL blocului fizic      |
| QC03 Limite gresit digitizate in ESTUL blocului fizic      |
| QC04 Limite gresit digitizate in VESTUL blocului fizic     |
| QC05 Limite gresit digitizate in interiorul blocului fizic |
| QC06 Geometrizare excesiva a limitelor                     |
| QC07 Impartire nejustificata a blocului fizic              |
| QC08 Limite fixe neluate in considerare                    |
| QC09 Includere de suprafete non-agricole in blocul fizic   |
| QC10 Atributare eronata                                    |
| QC11 Lipsa atribut                                         |
|                                                            |

Fig. 16 Example of the error codes

To systematically track the visual review process, GIS Data ReViewer allowed us to create a **QC Grid** over the data. Each grid cell it was updated (yellow color) along with visual check, to indicate that the cell has been reviewed.

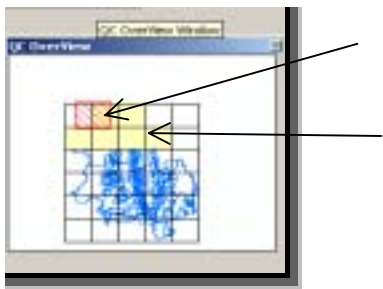

*The hatched lines represent the area displayed in the dataframe of ArcMap* 

*Cell has turned yellow, indicating that visual QC for that area is complete*

Fig. 17 QC OverView window

## **Conclusion**

- The intelligible and detailed technical specifications lead to a homogeneous and compatible activity of the contractors.
- The training for the operators who are digitizing and photointerpreting is an important element for a final quality product.
- In forest area, due to excessive digitization of the boundaries, was generated a high number of vertices at distances lower than 1 meter. That is affecting the size of the database.
- It were identified communes with thousand of overlapping vertices. The utilization of the Trace tool generates automatically useless vertices.
- During the quality control process, the number of existing physical blocks from an administrative unit, do not have an influence the necessary time allocated for each commune checks. The quality of initial photointerpretation and digitization is decisive.

## **Reference**

*[1] APIA (2006) - Ghid de Fotointerpretare si digitizarea blocurilor fizice pentru crearea bazei de date LPIS Romania* 

*[2] Environmental Systems Research Institute, Inc. (2006) - QA/QC for GIS Data* 

*[3] Michael Zeiler, Environmental Systems Research Institute, Inc. (1999) - Modeling our world-The ESRI Guide to geodatabase Design* 

*[4] www.esri.com , www.esriro.ro*